# The regstats package

## H.-Martin Münch  $<$ Martin.Muench at Uni-Bonn.de $>$

#### 2011/08/23 v1.0f

#### Abstract

This LATEX package allows to count the number of used registers (counter, dimen, skip, muskip, box, token, input, output, math families, languages, insertions) and compare these to the maximum available number of such registers. The time needed for a compilation run can be announced.

Disclaimer for web links: The author is not responsible for any contents referred to in this work unless he has full knowledge of illegal contents. If any damage occurs by the use of information presented there, only the author of the respective pages might be liable, not the one who has referred to these pages.

Save per page about  $200 \,\mathrm{ml}$  water,  $2 \,\mathrm{g}$  CO<sub>2</sub> and  $2 \,\mathrm{g}$  wood: Therefore please print only if this is really necessary.

# Contents

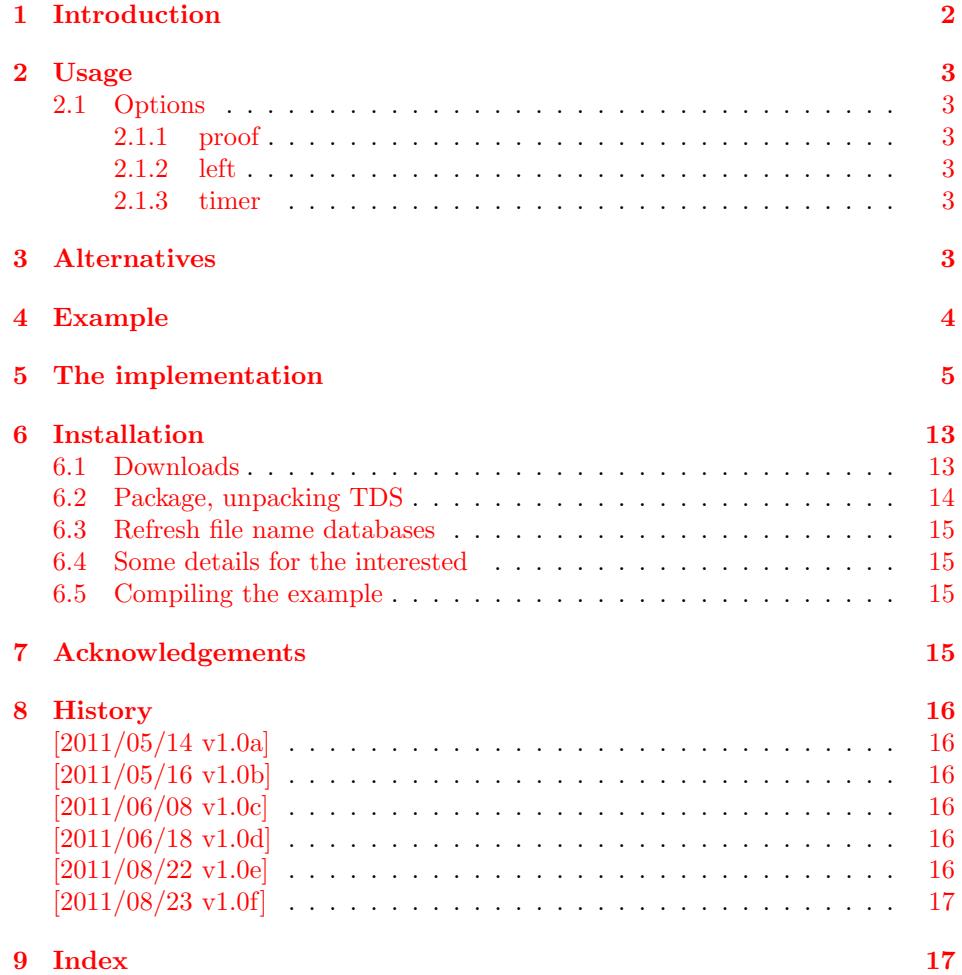

# <span id="page-1-0"></span>1 Introduction

This LATEX package allows to count the number of used registers (counter, dimen, skip, muskip, box, token, input, output, math families, languages, insertions). Therefore the according \count is read. While \count10 should be the number of the counters, \count11 the one of the dimens, and so on, it is possible to use option proof, in which case a new one of each register is used and looked at \the\allocationnumber, and this is compared to the number determined by reading the \count. The result for each register is compared to the maximum available number of the respective register (comparison independent of usage of option proof). With option left additionally the number of remaining registers of each type is given, and with option timer the time needed for the compilation run.

# <span id="page-2-0"></span>2 Usage

Just load the package placing

```
\usepackage[<options>]{regstats}
```
at the end of the preamble of your  $L^2_{\text{F}} \times 2_{\varepsilon}$  source file. When you load packages \AtBeginDocument, regstats should be the last one of those packages. The resulting message will be presented at the end of the compilation messages at the screen and in the log file.

#### <span id="page-2-7"></span><span id="page-2-1"></span>2.1 Options

options The regstats package takes the following options:

#### <span id="page-2-8"></span><span id="page-2-2"></span>2.1.1 proof

proof When option proof (or proof=true) is chosen, a new one of each register is used and looked at \the\allocationnumber, and this is compared to the number determined by reading the \count. The default is proof=false.

#### <span id="page-2-6"></span><span id="page-2-3"></span>2.1.2 left

left When option left (or left=true) is chosen, also the number of remaining registers of each type is given. The default is left=false.

#### <span id="page-2-9"></span><span id="page-2-4"></span>2.1.3 timer

timer When option timer (or timer=true) is chosen, also the the time needed for the compilation run is given. The default is timer=false.

# <span id="page-2-5"></span>3 Alternatives

- regcount,  $1999/08/03$ , v1.0, by JEAN-PIERRE F. DRUCBERT, provides the command \rgcounts, which can write the numbers of used registers into the log file anywhere (not only at the end) and does this automatically \AtBeginDocument and \AtEndDocument (but not \AtVeryVeryEnd). The number of allocated insertions is wrong in my opinion, because these are not numbered  $1, 2, \ldots$ , but start at a high number, which is then decreased. The package is compatibel with the regstats package (i. e. you can use both packages at the same time in one document) and available at <http://www.ctan.org/pkg/regcount>.
- One can manually search for the last appearance of \count, \dimen, \skip, \muskip, \box, \toks, \read (input), \write (output), \mathgroup (math familiy), **\language**, and **\insert**, and find the according number there. (This does not provide any information about the number of remaining registers, of course.)

(You programmed or found another alternative, which is available at [CTAN:](ftp://ftp.ctan.org/tex-archive/)? OK, send an e-mail to me with the name, location at [CTAN:](ftp://ftp.ctan.org/tex-archive/), and a short notice, and I will probably include it in the list above.)

# <span id="page-3-0"></span>4 Example

```
1 \langle *example\rangle2 \documentclass[british]{article}[2007/10/19]% v1.4h
3 %%%%%%%%%%%%%%%%%%%%%%%%%%%%%%%%%%%%%%%%%%%%%%%%%%%%%%%%%%%%%%%%%%%%%
4 %% \usepackage{etex}[1998/03/26]% v2.0
5 %% Uncomment the preceding line, if you want to use the eTeX-package
6 %% (which requires eTeX, of course).
7 \usepackage{hyperref}[2011/08/19]% v6.82h
8 \hypersetup{extension=pdf,%
9 plainpages=false,%
10 pdfpagelabels=true,%
11 hyperindex=false,%
12 pdflang={en},%
13 pdftitle={regstats package example},%
14 pdfauthor={Hans-Martin Muench},%
15 pdfsubject={Example for the regstats package},%
16 pdfkeywords={LaTeX, registers, read, write, language, box, dimen,%
17 count, toks, muskip, skip, counter, regstats, Hans-Martin Muench},%
18 pdfview=Fit,pdfstartview=Fit,%
19 pdfpagelayout=SinglePage%
20 }
21 \usepackage[proof=false,left=true,timer=true]{regstats}[2011/08/23]% v1.0f
22 \gdef\unit#1{\mathord{\thinspace\mathrm{#1}}}%
23 \listfiles
24 \begin{document}
25 \pagenumbering{arabic}
26 \section*{Example for regstats}
27
28 This example demonstrates the use of package\newline
29 \textsf{regstats}, v1.0f as of 2011/08/23 (HMM).\newline
30 The used options were \texttt{proof=false,left=true,timer=true}.\newline
31 \texttt{proof=false} is the default, but neither \texttt{left=true}
32 nor \texttt{timer=true} are defaults (\texttt{left=false,timer=false}
33 would be the defaults).\newline
34
35 If $\varepsilon$-\TeX\ is available with your \LaTeX -distribution
36 and you want to use it, uncomment the\newline
37 \verb|%% \usepackage{etex}[1998/03/26]% v2.0|\newline
38 line in the preamble of this document.\newline
39 (Also \verb|\eTeX| instead of \verb|$\varepsilon$-\TeX|
40 would be available with it).\newline
41
42 For more details please see the documentation!\newline
43
44 \noindent Save per page about $200\unit{ml}$ water,
45 2\unit{g} CO$_{2}$ and $2\unit{g}$ wood:\newline
46 Therefore please print only if this is really necessary.\newline
47
48 For the resulting message, please compile regstats-example.tex and
49 have a look at the end of the log-file.
50
51 Because the compilation time for this example is usually quite short,
52 option \texttt{timer} is not demonstrated very spectacular.
53
54 \end{document}
55 \langle/example\rangle
```
# <span id="page-4-0"></span>5 The implementation

We start off by checking that we are loading into  $\angle FFR2_{\epsilon}$  and announcing the name and version of this package.

```
56 \langle*package\rangle
```

```
57 \NeedsTeXFormat{LaTeX2e}[2011/06/27]
58 \ProvidesPackage{regstats}[2011/08/23 v1.0f
59 Counting used registers (HMM)]
60
```
A short description of the regstats package:

```
61 %% Allows to count the number of used registers
62 %% (counter, dimen, skip, muskip, box, token, input, output,
63 %% math families, languages, insertions)
64 %% and compare these to the maximum available number of such registers.
65
```
We need the kvoptions and atveryend packages by HEIKO OBERDIEK:

```
66 \RequirePackage{kvoptions}[2010/12/23]% v3.10
67 \RequirePackage{atveryend}[2011/06/30]% v1.8
68
```
A last information for the user:

```
69 %% regstats may work with earlier versions of LaTeX and these
70 %% packages, but this was not tested. Please consider updating
71 %% your LaTeX and packages to the most recent version
72 %% (if they are not already the most recent version).
73
```
See subsection [6.1](#page-12-1) about how to get them.

We process the options:

```
74 \SetupKeyvalOptions{family=regstats,prefix=regstats@}
75 \DeclareBoolOption{proof}% \regstats@proof
76 \DeclareBoolOption{left}
77 \DeclareBoolOption{timer}
78
79 \ProcessKeyvalOptions*
80
81 \ifregstats@proof
82 \PackageInfo{regstats}{%
83 This package will use one of each kind of register itself!\MessageBreak%
84 (And other packages used by this package\MessageBreak%
85 probably use additional resources,\MessageBreak%
86 if those packages are not used anyway.)\MessageBreak%
87 }
88 \else
89 \PackageInfo{regstats}{%
90 This package will use one counter itself!\MessageBreak%
91 (And other packages used by this package\MessageBreak%
92 probably use additional resources,\MessageBreak%
93 if those packages are not used anyway.)\MessageBreak%
94 }
95 \fi
96
```
But that counter will be created not before \AtVeryVeryEnd, therefore if it is the one counter too much, it should not interfere with the creation of the document. (The other kinds of registers are used not before \AtVeryVeryEnd, too.)

```
97 \ifregstats@timer
```

```
98 \RequirePackage{intcalc}[2007/09/27]% v1.1
 99 \text{ } \text{ } 15100
```
LAT<sub>E</sub>X 2<sub>ε</sub> 2011/06/27 changed the **\enddocument** command and thus broke the atveryend package, which was then fixed. If new LAT<sub>E</sub>X  $2\varepsilon$  and old atveryend are combined, \AtVeryVeryEnd will never be called. Therefore we

\let\AtVeryVeryEnd\AtEndAfterFileList and give an error message. It is no problem at all for the regstats package, but other packages might really need \AtVeryVeryEnd, and the user might lose code and never get to know it (and just run into problems of unknown origin).

```
\@ifl@t@r\fmtversion is from \@needsf@rmat as in
```
File L: ltclass.dtx Date: 2007/08/05 Version v1.1h, line 259,

```
of The L<sup>AT</sup>EX 2\varepsilon Sources
```
by Johannes Braams, David Carlisle, Alan Jeffrey, Leslie Lamport, FRANK MITTELBACH, CHRIS ROWLEY, AND RAINER SCHÖPF, as of 2009/09/24.

```
101 \@ifl@t@r\fmtversion{2011/06/27}%
102 {\@ifpackagelater{atveryend}{2011/06/29}%
103 {% 2011/06/30, v1.8, or even more recent
104 }{% older version
105 \PackageError{regstats}{Outdated atveryend package}%
106 {You use \fmtname \space <\fmtversion>, but only \MessageBreak%
107 '\csname ver@atveryend.\@currext\endcsname',\MessageBreak%
108 which is incompatibel with \fmtname \space <\fmtversion>.\MessageBreak%
109 Please update your atveryend package!\MessageBreak%
110 The regstats package now replaces \string\AtVeryVeryEnd \MessageBreak%
111 by \string\AtEndAfterFileList.\MessageBreak%
112 }%
113 \let\AtVeryVeryEnd\AtEndAfterFileList%
114   \frac{1}{2}115 }{%
```
<span id="page-5-6"></span><span id="page-5-5"></span><span id="page-5-4"></span>In this case the used T<sub>EX</sub> format is outdated, but when \NeedsTeXFormat{LaTeX2e}[2011/06/27]

is executed at the beginning of regstats package, the appropriate warning message is issued automatically. (And regstats should also work with older versions, I used it with a 2003/12/01 version myself.)

116 } 117

We try to determine, whether  $\varepsilon$ -T<sub>E</sub>X is available in the LAT<sub>E</sub>X distribution used to compile the document and really loaded by the user. Because it is possible to load packages \AtBeginDocument, but \@ifpackageloaded cannot be used after  $\Lambda$ tBeginDocument, we check for  $\varepsilon$ -TEX  $\Lambda$ tBeginDocument (and herewith ask the user to please load regstats as very last package, at least after the etex package):

```
118 \AtBeginDocument{%
```

```
119 \newif\ifetex
```
120 \begingroup\expandafter\expandafter\expandafter\endgroup

<span id="page-5-7"></span>121 \expandafter\ifx\csname eTeXversion\endcsname\relax

```
122 \etexfalse
```

```
123 \else
124 \@ifpackageloaded{etex}{\etextrue}{\etexfalse}
125 \fi
126 \ifetex
127 \PackageInfo{regstats}{e-TeX found.}
128 \else
129 \PackageWarning{regstats}{Could not find e-TeX.\MessageBreak%
130 That can mean that e-TeX was disabled or\MessageBreak%
131 that your distribution of TeX does not contain e-TeX\MessageBreak%
132 or that you forgot to say \string\usepackage{etex}\MessageBreak%
133 in the preamble of \jobname.tex.\MessageBreak%
134 Some packages will not work without e-TeX,\MessageBreak%
135 but should give according messages.\MessageBreak%
136 }
137 \fi
138
```
<span id="page-6-14"></span>\AtVeryEndDocument we write to \AtVeryVeryEnd, thus the code will be executed quite late during the compilation. (Please load regstats as very last package!) We define a new command to determine the sigular/plural form, maximum of available registers, and (if option left was chosen) the number of remaining registers of that type.

<span id="page-6-6"></span><span id="page-6-4"></span><span id="page-6-3"></span><span id="page-6-2"></span><span id="page-6-1"></span>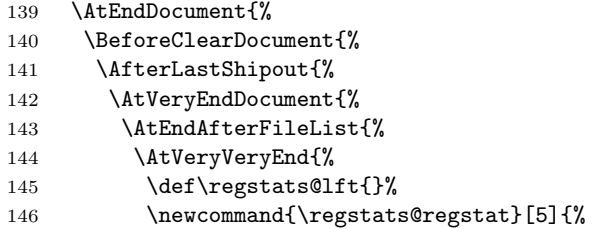

<span id="page-6-18"></span><span id="page-6-15"></span><span id="page-6-5"></span>The five parameters are: number of used registers of that type, singular ending, plural ending, number of available registers without  $\varepsilon$ -T<sub>E</sub>X, number of available registers with  $\varepsilon$ -TEX (in this order).

<span id="page-6-24"></span><span id="page-6-23"></span><span id="page-6-22"></span><span id="page-6-13"></span><span id="page-6-10"></span><span id="page-6-9"></span><span id="page-6-8"></span>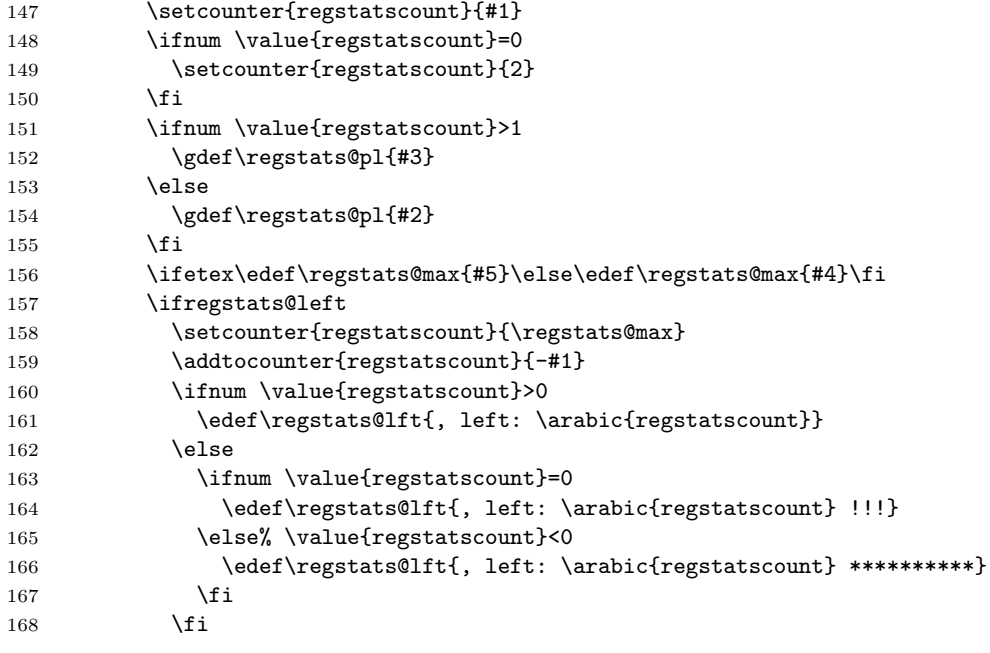

<span id="page-6-21"></span><span id="page-6-20"></span><span id="page-6-19"></span><span id="page-6-12"></span><span id="page-6-11"></span>\else \regstats@lft will stay \empty.

<span id="page-7-14"></span>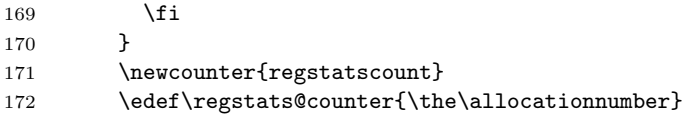

<span id="page-7-0"></span>When option proof was chosen, a new register of the named types is used and its number compared with the according count number. We give a warning about the use of additional registers.

<span id="page-7-31"></span><span id="page-7-30"></span><span id="page-7-29"></span><span id="page-7-28"></span><span id="page-7-27"></span><span id="page-7-26"></span><span id="page-7-25"></span><span id="page-7-24"></span><span id="page-7-23"></span><span id="page-7-22"></span><span id="page-7-21"></span><span id="page-7-20"></span><span id="page-7-19"></span><span id="page-7-18"></span><span id="page-7-17"></span><span id="page-7-16"></span><span id="page-7-15"></span><span id="page-7-13"></span><span id="page-7-12"></span><span id="page-7-11"></span><span id="page-7-10"></span><span id="page-7-9"></span><span id="page-7-8"></span><span id="page-7-7"></span><span id="page-7-6"></span><span id="page-7-5"></span><span id="page-7-4"></span><span id="page-7-3"></span><span id="page-7-2"></span><span id="page-7-1"></span>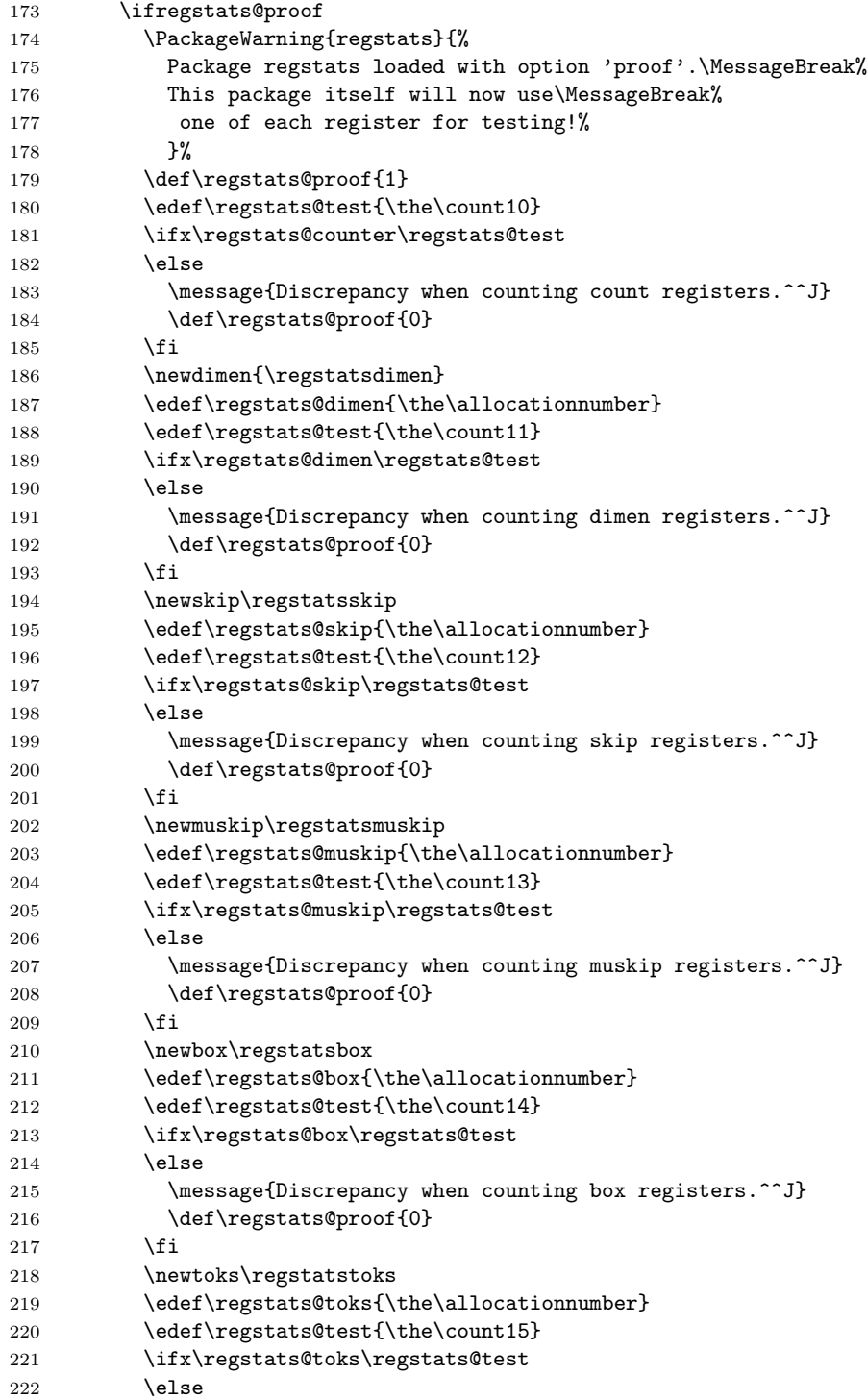

```
223 \message{Discrepancy when counting toks registers.^^J}
224 \def\regstats@proof{0}
225 \overline{1}226 \newread\regstatsread
227 \edef\regstats@read{\the\allocationnumber}
228 \edef\regstats@test{\the\count16}
229 \ifx\regstats@read\regstats@test
230 \else
231 \message{Discrepancy when counting read registers.^^J}
232 \def\regstats@proof{0}
233 \overrightarrow{fi}234 \newwrite\regstatswrite
235 \edef\regstats@write{\the\allocationnumber}
236 \edef\regstats@test{\the\count17}
237 \ifx\regstats@write\regstats@test
238 \else
239 \message{Discrepancy when counting write registers.^^J}
240 \def\regstats@proof{0}
241 \fi
242 \newfam\regstatsfam
243 \edef\regstats@fam{\the\allocationnumber}
244 \edef\regstats@test{\the\count18}
245 \ifx\regstats@fam\regstats@test
246 \else
247 \message{Discrepancy when counting fam registers.^^J}
248 \def\regstats@proof{0}
249 \setminusfi
250 \newlanguage\regstatslanguage
251 \edef\regstats@language{\the\allocationnumber}
252 \edef\regstats@test{\the\count19}
253 \ifx\regstats@language\regstats@test
254 \else
255 \message{Discrepancy when counting language registers.^^J}
256 \def\regstats@proof{0}
257 \setminusfi
258 \newinsert\regstatsinsert
259 \edef\regstats@insert{\the\allocationnumber}
260 \edef\regstats@test{\the\count20}
261 \ifx\regstats@insert\regstats@test
262 \text{le}263 \message{Discrepancy when counting insert registers.^^J}
264 \def\regstats@proof{0}
265 \fi
  When there was a discrepancy somewhere, we give the according message.
266 \edef\regstats@test{0}
267 \ifx\regstats@proof\regstats@test
268 \message{Regstats test for register numbers failed.^^J}
269 \message{Therefore option 'proof' is necessary to get the %
270 right numbers. \sim J}
271 \fi
272 \else
  Without option proof, we just take the values of the various counts.
```
<span id="page-8-29"></span><span id="page-8-28"></span><span id="page-8-27"></span><span id="page-8-22"></span><span id="page-8-21"></span><span id="page-8-17"></span><span id="page-8-16"></span><span id="page-8-10"></span><span id="page-8-9"></span><span id="page-8-8"></span><span id="page-8-4"></span><span id="page-8-3"></span>273 \edef\regstats@dimen{\the\count11}

- <span id="page-8-11"></span>274 \edef\regstats@skip{\the\count12}
- <span id="page-8-12"></span>275 \edef\regstats@muskip{\the\count13} 276 \edef\regstats@box{\the\count14}
- <span id="page-8-14"></span><span id="page-8-13"></span>277 \edef\regstats@toks{\the\count15}

<span id="page-9-3"></span><span id="page-9-2"></span><span id="page-9-1"></span><span id="page-9-0"></span>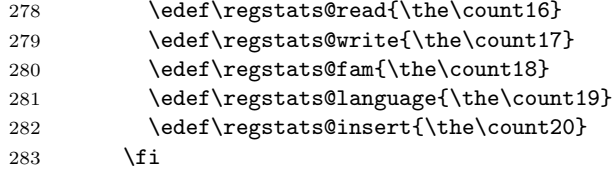

<span id="page-9-4"></span>inserts are used starting with a high number and moving downward.

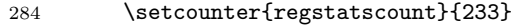

- <span id="page-9-5"></span>\addtocounter{regstatscount}{-\regstats@insert}
- 286 \addtocounter{regstatscount}{+1}
- <span id="page-9-6"></span>287 \edef\regstats@insert{\arabic{regstatscount}}

<span id="page-10-21"></span><span id="page-10-20"></span><span id="page-10-19"></span><span id="page-10-18"></span><span id="page-10-17"></span><span id="page-10-16"></span><span id="page-10-15"></span><span id="page-10-14"></span><span id="page-10-13"></span><span id="page-10-12"></span><span id="page-10-11"></span><span id="page-10-10"></span><span id="page-10-9"></span><span id="page-10-8"></span><span id="page-10-7"></span><span id="page-10-6"></span><span id="page-10-5"></span><span id="page-10-4"></span><span id="page-10-3"></span><span id="page-10-2"></span><span id="page-10-1"></span><span id="page-10-0"></span>The number of used registers of each type and the number of available ones (estimated, probably dependent on distribution and its version, herejust distinguished according to availability of  $\varepsilon$ -T<sub>E</sub>X) is written to screen and **log** file. (Additional spaces are just for increased ease of readability of the code and will appear neither at the scree output nor in the log file.)

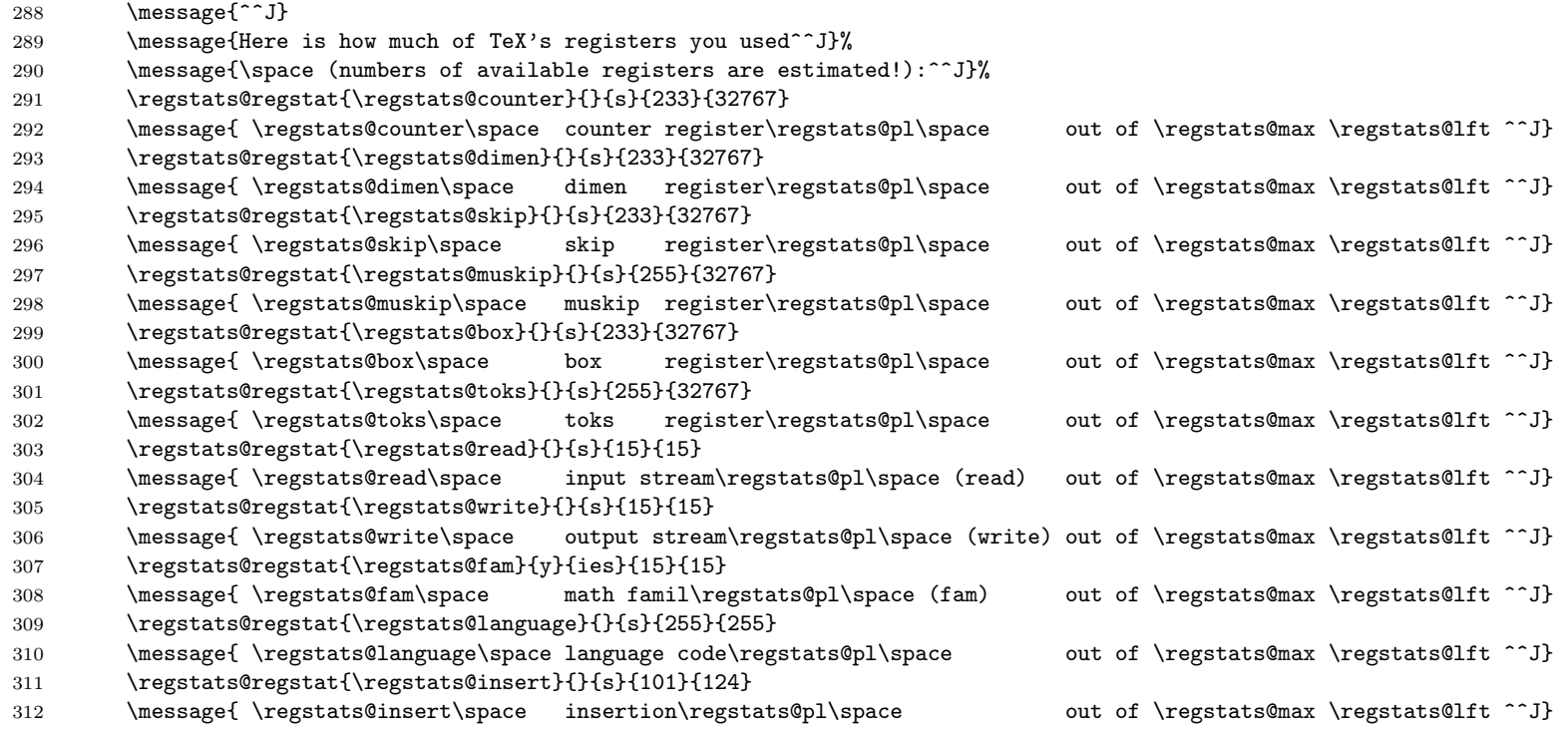

 $\overline{\phantom{a}}$ 

When option timer (or timer=true) was used, the regstats package additionally gives the time, which was needed for the (last) compilation (run). When more than one compilation run are necessary to compile the document, the individual times have to be added up manually. If \pdfelapsedtime was reset by another package, the result is not correct, of course, but unfortunately it is not possible to check for this. You could say \def\pdfresettimer{\relax} immediately after \documentclass[...]{...} to prevent this. Better use

#### \long\def\pdfresettimer{%

\PackageError{regstats}{\string\pdfresettimer\space used}}

to be notified thereof. This redefinition could be implemented in this regstats package, but this would have no effect for the use of \pdfresettimer before this package is called. Because this package should be called as late as immediately before \begin{document}, this would mean that resetting would be possible during the whole loading of all packages.

```
313 \ifregstats@timer
314 \message{^^J}
315 \setcounter{regstatscount}{\the\pdfelapsedtime}
316 \edef\regstatselapsedtime{\arabic{regstatscount}}
317 \divide \value{regstatscount} by 65536% scaledseconds -> seconds
318 \edef\regstatsseconds{\arabic{regstatscount}}
319 \ifnum \value{regstatscount} > 59
320 \edef\regstatsseconds{\intcalcMod{\value{regstatscount}}{60}}
321 \divide \value{regstatscount} by 60% seconds -> minutes
322 \else
323 \setcounter{regstatscount}{0}% minutes = 0
324 \fi
325 \ifnum \regstatsseconds < 10
326 \message{Time elapsed for the last compiler run:^^J%
327 about \arabic{regstatscount}:0\regstatsseconds\space%
328 (m:ss; \regstatselapsedtime /65536 s).^^J}
329 \else
330 \message{Time elapsed for the last compiler run:^^J%
331 about \arabic{regstatscount}:\regstatsseconds \space%
332 (m:ss; \regstatselapsedtime /65536 s).^^J}
333 \fi
334 \fi
335 }%
336 }%
337 }%
338 }%
339 }%
340 }%
341 }
342
  That's it!
343 \langle/package\rangle
```
# <span id="page-12-0"></span>6 Installation

## <span id="page-12-1"></span>6.1 Downloads

<span id="page-12-4"></span>Everything will become available at [CTAN:](ftp://ftp.ctan.org/tex-archive/), <http://www.ctan.org/tex-archive/>, but may need additional packages themselves.

<span id="page-12-5"></span><span id="page-12-3"></span><span id="page-12-2"></span>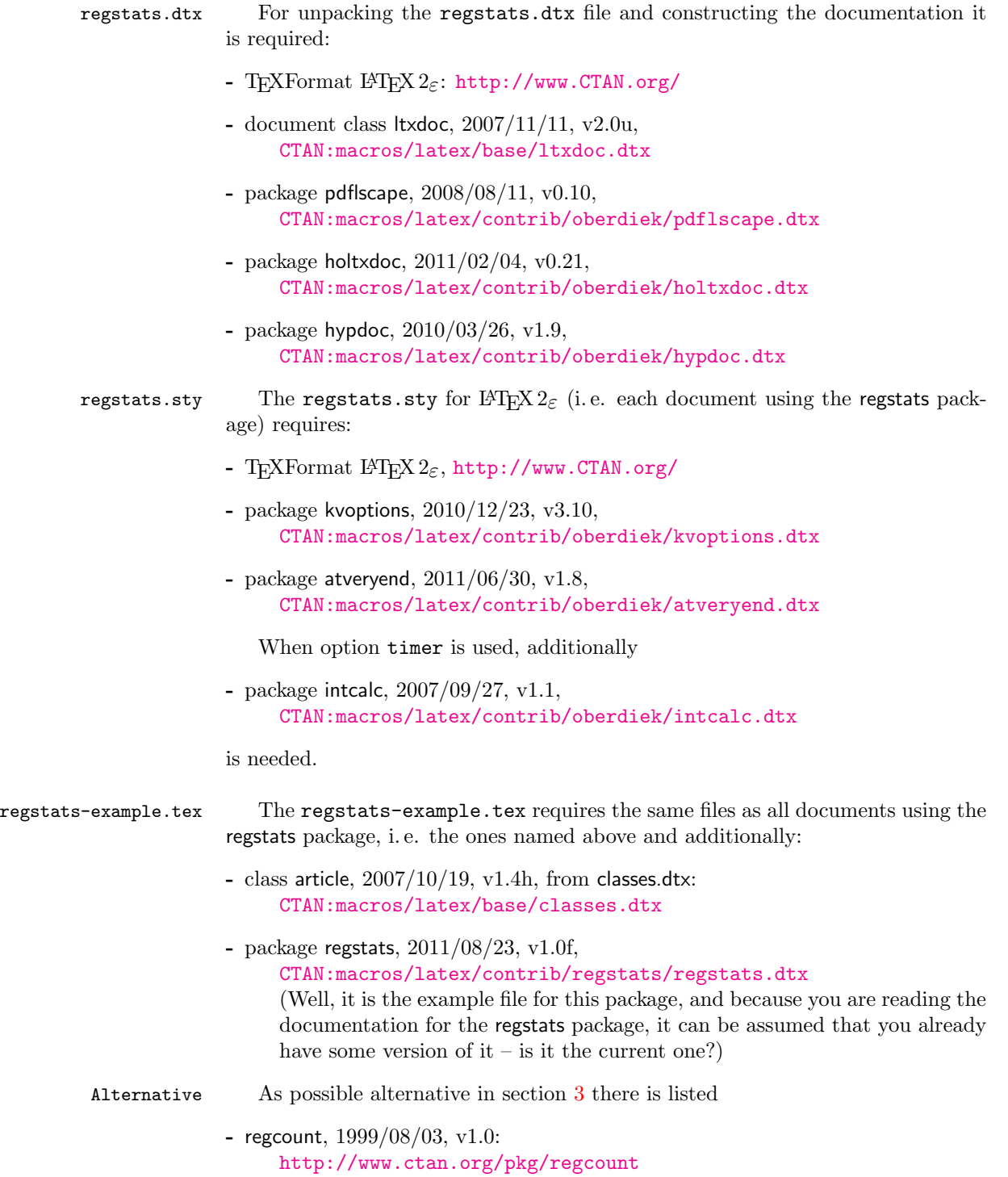

<span id="page-13-1"></span>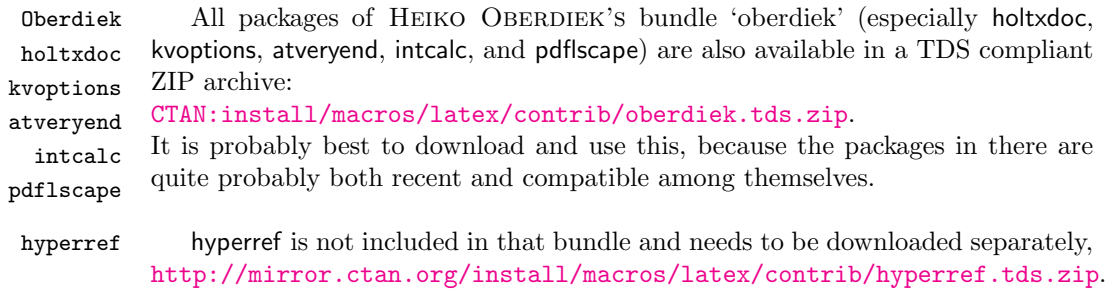

<span id="page-13-3"></span><span id="page-13-2"></span>Münch [A hyperlinked list of my \(other\) packages can be found at](http://www.Uni-Bonn.de/~uzs5pv/LaTeX.html) [http://www.](http://www.Uni-Bonn.de/~uzs5pv/LaTeX.html) [Uni-Bonn.de/~uzs5pv/LaTeX.html](http://www.Uni-Bonn.de/~uzs5pv/LaTeX.html).

#### <span id="page-13-0"></span>6.2 Package, unpacking TDS

Package. This package is available on [CTAN:](ftp://ftp.ctan.org/tex-archive/)

- [CTAN:macros/latex/contrib/regstats/regstats.dtx](ftp://ftp.ctan.org/tex-archive/macros/latex/contrib/regstats/regstats.dtx) The source file.
- [CTAN:macros/latex/contrib/regstats/regstats.pdf](ftp://ftp.ctan.org/tex-archive/macros/latex/contrib/regstats/regstats.pdf) The documentation.
- [CTAN:macros/latex/contrib/regstats/regstats-example.pdf](ftp://ftp.ctan.org/tex-archive/macros/latex/contrib/regstats/regstats-example.pdf) The compiled example file, as it should look like.
- [CTAN:macros/latex/contrib/regstats/README](ftp://ftp.ctan.org/tex-archive/macros/latex/contrib/regstats/README) The README file.

[CTAN:install/macros/latex/contrib/regstats.tds.zip](ftp://ftp.ctan.org/tex-archive/install/macros/latex/contrib/regstats.tds.zip) Everything in TDS compliant, compiled format.

which additionally contains

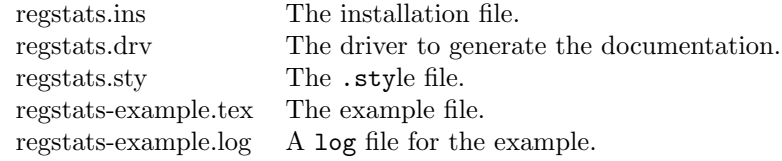

For required other packages, see the preceding subsection.

Unpacking. The .dtx file is a self-extracting docstrip archive. The files are extracted by running the .dtx through plain TEX:

tex regstats.dtx

About generating the documentation see paragraph [6.4](#page-14-4) below.

TDS. Now the different files must be moved into the different directories in your installation TDS tree (also known as texmf tree):

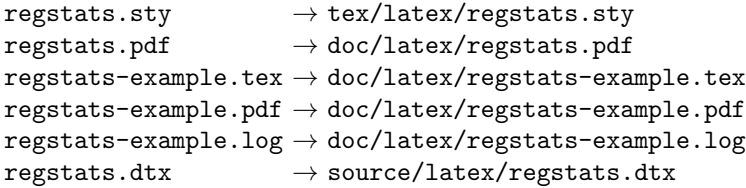

If you have a docstrip.cfg that configures and enables docstrip's TDS installing feature, then some files can already be in the right place, see the documentation of docstrip.

### <span id="page-14-0"></span>6.3 Refresh file name databases

If your TEX distribution (teTEX, mikTEX,...) relies on file name databases, you must refresh these. For example, teTEX users run texhash or mktexlsr.

### <span id="page-14-1"></span>6.4 Some details for the interested

**Unpacking with LATEX.** The  $\cdot$  dtx chooses its action depending on the format:

plain TEX: Run docstrip and extract the files.

LATEX: Generate the documentation.

If you insist on using  $L^2T_FX$  for docstrip (really, docstrip does not need  $L^2T_FX$ ), then inform the autodetect routine about your intention:

latex \let\install=y\input{regstats.dtx}

Do not forget to quote the argument according to the demands of your shell.

<span id="page-14-4"></span>Generating the documentation. You can use both the .dtx or the .drv to generate the documentation. The process can be configured by a configuration file ltxdoc.cfg. For instance, put this line into this file, if you want to have A4 as paper format:

```
\PassOptionsToClass{a4paper}{article}
```
An example follows how to generate the documentation with pdfI $\Delta T$ <sub>F</sub>X:

```
pdflatex regstats.dtx
makeindex -s gind.ist regstats.idx
pdflatex regstats.dtx
makeindex -s gind.ist regstats.idx
pdflatex regstats.dtx
```
#### <span id="page-14-2"></span>6.5 Compiling the example

The example file, regstats-example.tex, can be compiled via (pdf)latex regstats-example.tex.

## <span id="page-14-3"></span>7 Acknowledgements

I would like to thank HEIKO OBERDIEK for providing the hyperref and atveryend as well as a lot (!) of other useful packages (from which I also got everything I know about creating a file in .dtx format, ok, say it: copying), JEAN-PIERRE F. DRUCBERT for his regcount package, ROBIN FAIRBAIRNS for pointing me to the regcount package, and the [news:comp.text.tex](http://groups.google.com/group/comp.text.tex/topics) and [news:de.comp.text.tex](http://groups.google.com/group/de.comp.text.tex/topics) newsgroups for their help in all things TEX.

# <span id="page-15-0"></span>8 History

## <span id="page-15-1"></span> $[2011/05/14 \text{ v}1.0a]$

• Upload to [CTAN:](ftp://ftp.ctan.org/tex-archive/)

## <span id="page-15-2"></span> $[2011/05/16 \text{ v}1.0b]$

- Name clash with regcount package, fixed.
- regcount package listed as possible alternative.
- Bug: skip and muskip mixed up, fixed.
- Counting of skips, math families, and insertions added.
- Bug fix: insertions are numbered high to low.
- Option proof added.
- Diverse details.

# <span id="page-15-3"></span> $[2011/06/08 \text{ v}1.0c]$

- Bug Fix: Number of available  $\sigma$  registers with  $\varepsilon$ -T<sub>F</sub>X.
- Change in  $\varepsilon$ -TEX-detection.
- New option left.
- Minor details.

## <span id="page-15-4"></span>[2011/06/18 v1.0d]

- Bug Fix: Information about used registers/counter fixed.
- New option timer.
- Some details.

## <span id="page-15-5"></span> $[2011/08/22 \text{ v}1.0e]$

- The information about the used registers is now presented even later.
- Quite some details in the documentation.
- Updated to T<sub>E</sub>Xlive2011.
- Hot fix: TEX 2011/06/27 has changed **\enddocument** and thus broken the \AtVeryVeryEnd command/hooking of atveryend package as of 2011/04/23, v1.7. Until it is fixed, \AtEndAfterFileList is used.

## <span id="page-16-0"></span> $[2011/08/23 \text{ v}1.0f]$

- The atveryend package was fixed  $(2011/06/30, v.1.8)$ . Now regstats differentiates according to T<sub>E</sub>X format and atveryend package version. 2011/06/30, v.1.8 will become available at CTAN soon. regstats also works with the old version, the information is just presented a little bit earlier during compilation, thus theoretically there could be missed some register use after that information, which would be obviouse in the log-file.
- New hyperref package used for the documentation.

When you find a mistake or have a suggestion for an improvement of this package, please send an e-mail to the maintainer, thanks! (Please see BUG REPORTS in the README.)

# <span id="page-16-1"></span>9 Index

Numbers written in italic refer to the page where the corresponding entry is described; numbers underlined refer to the code line of the definition; plain numbers refer to the code lines where the entry is used.

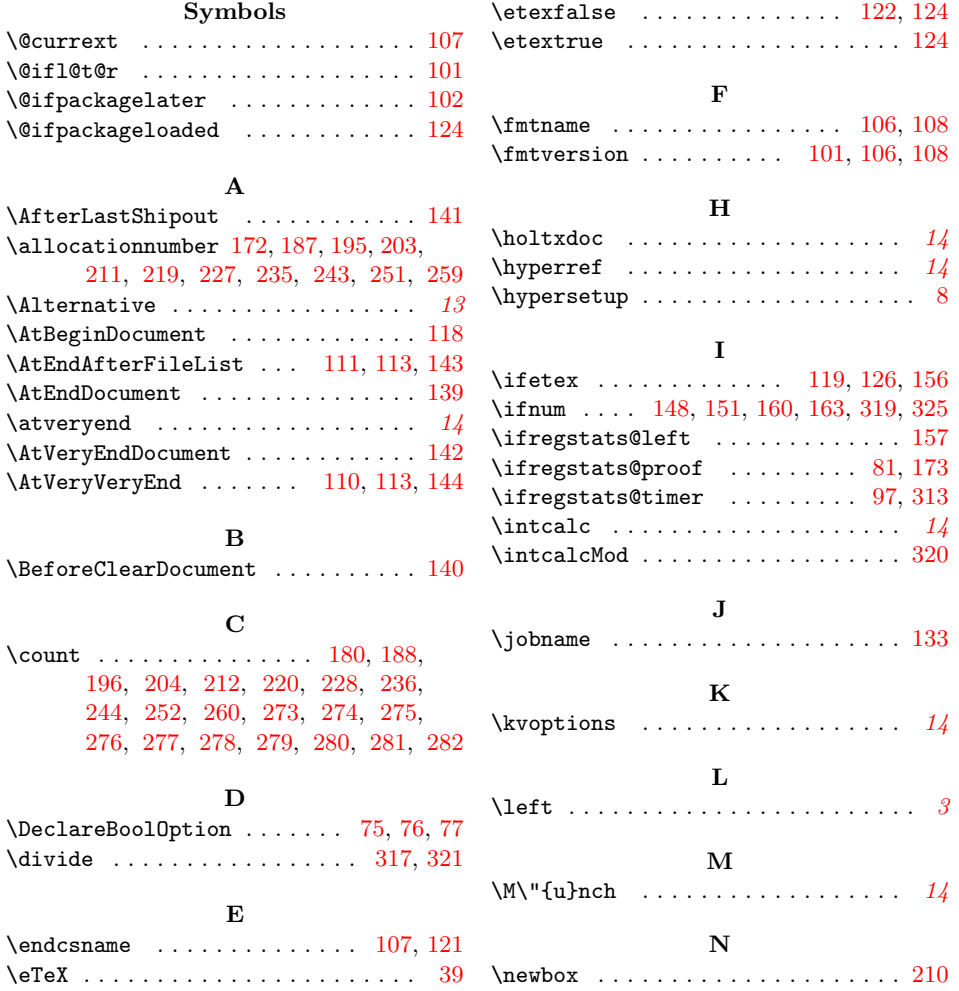

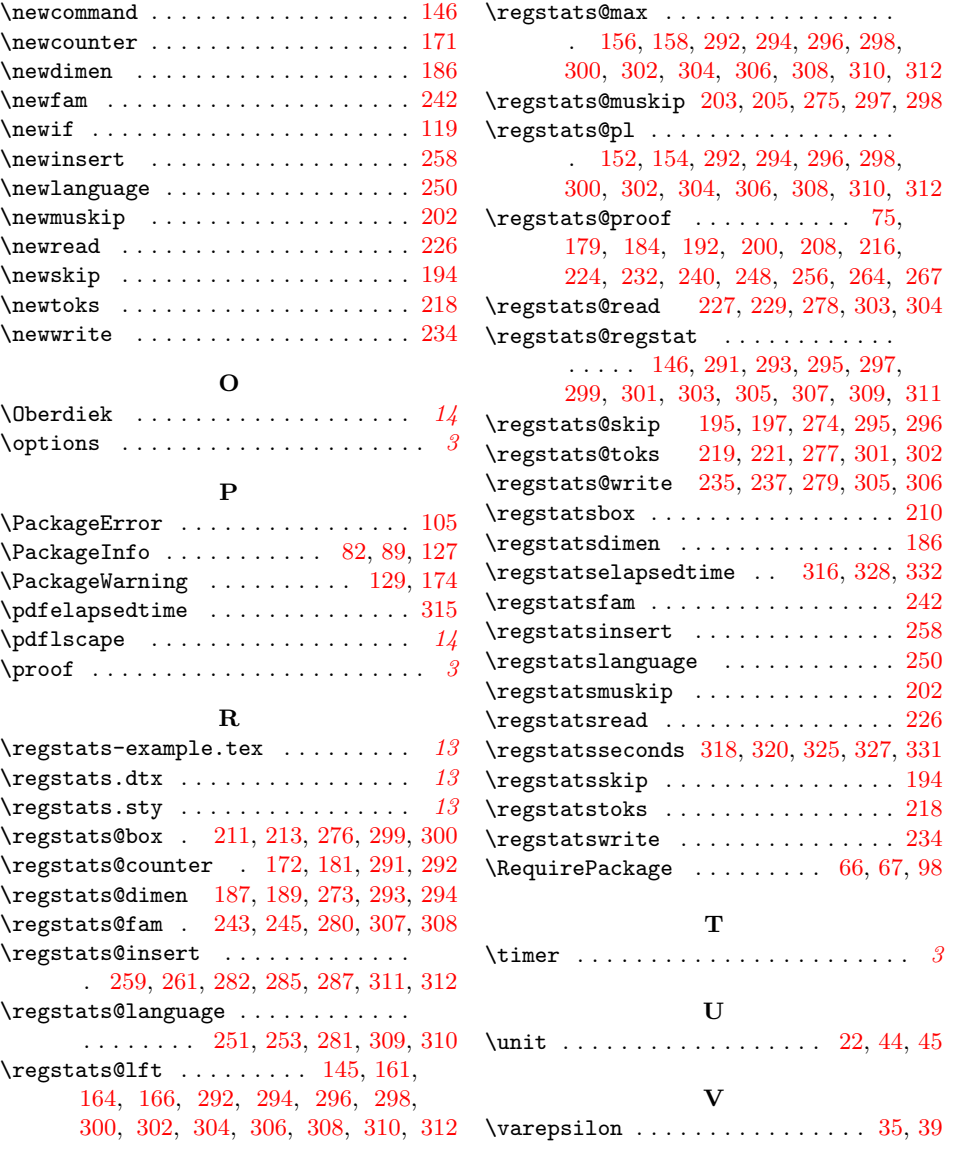